## Contrapunto 5 (Contrapunti a due voci...1584)

## **Vincenzo Galilei**

Intavolierung und Bearbeitung Anton Höger

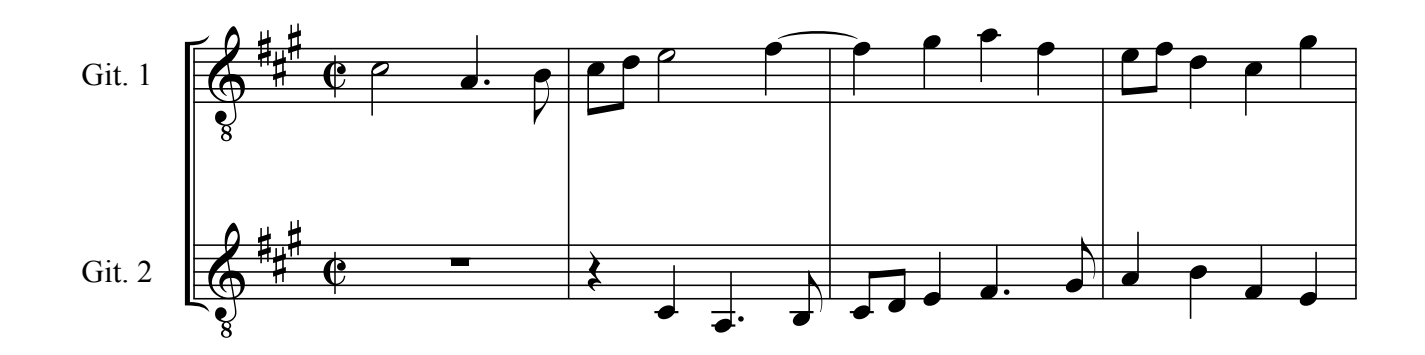

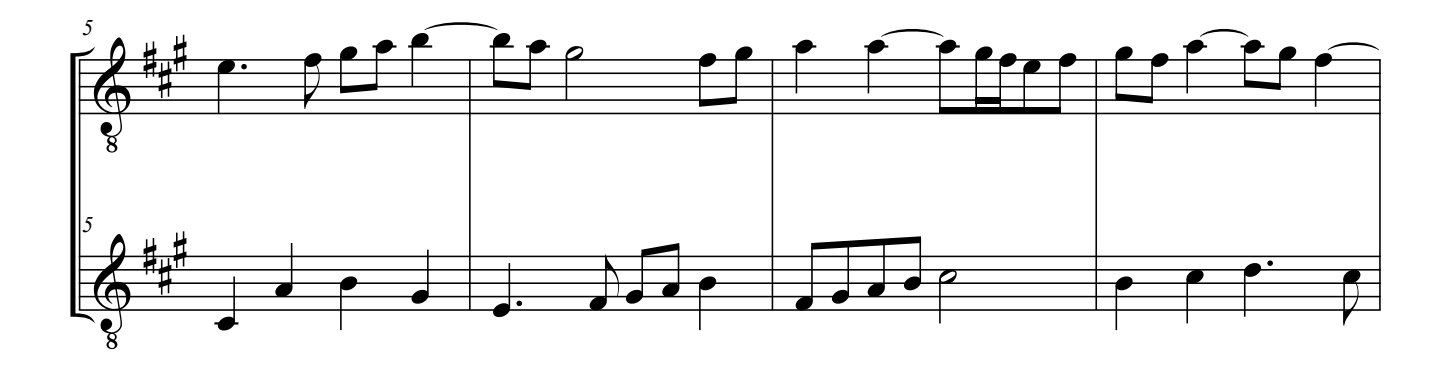

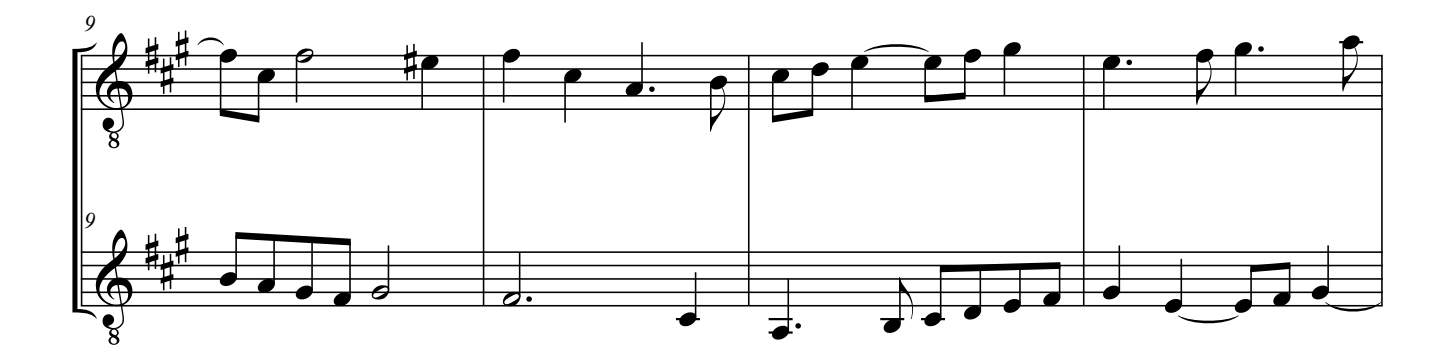

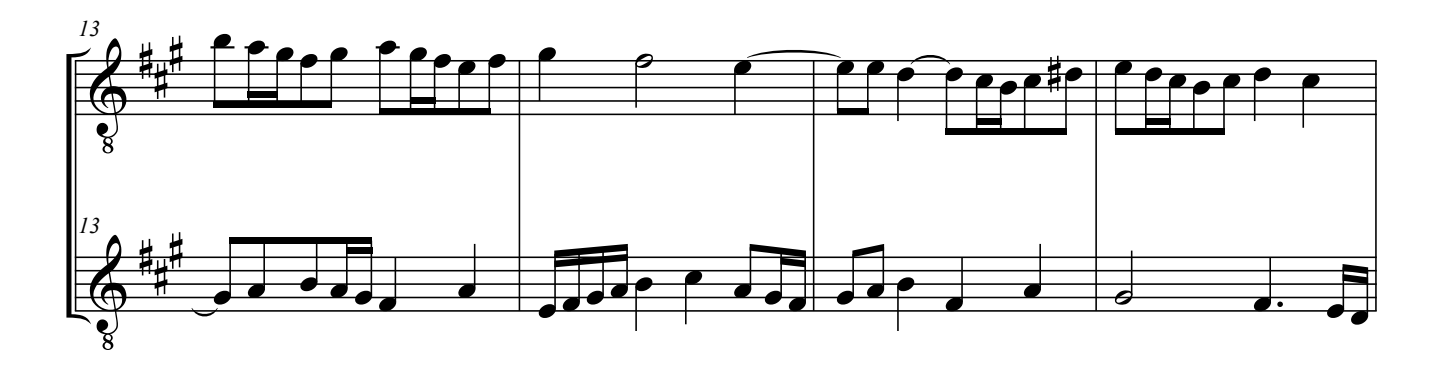

© by Anton Höger 2016

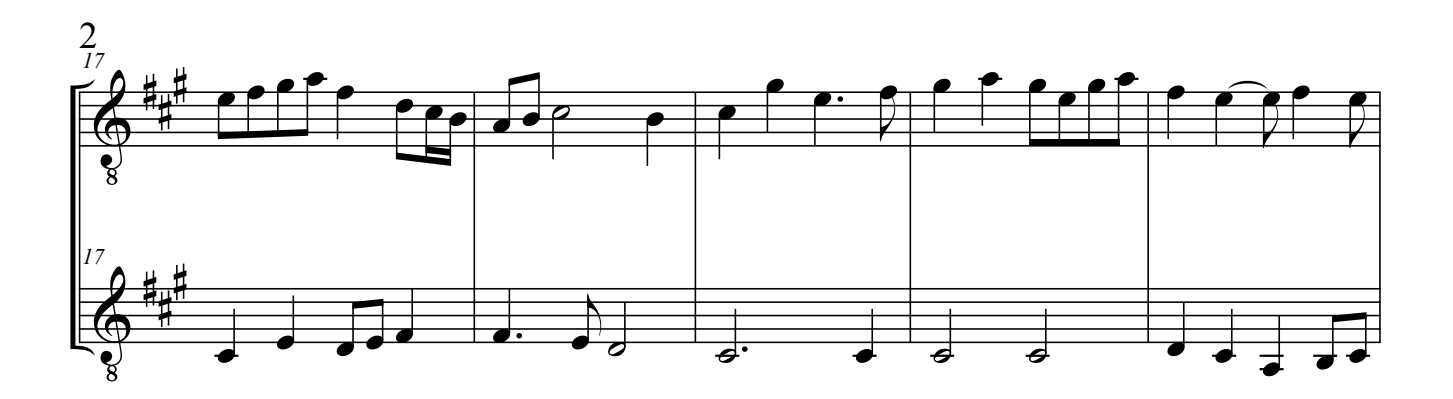

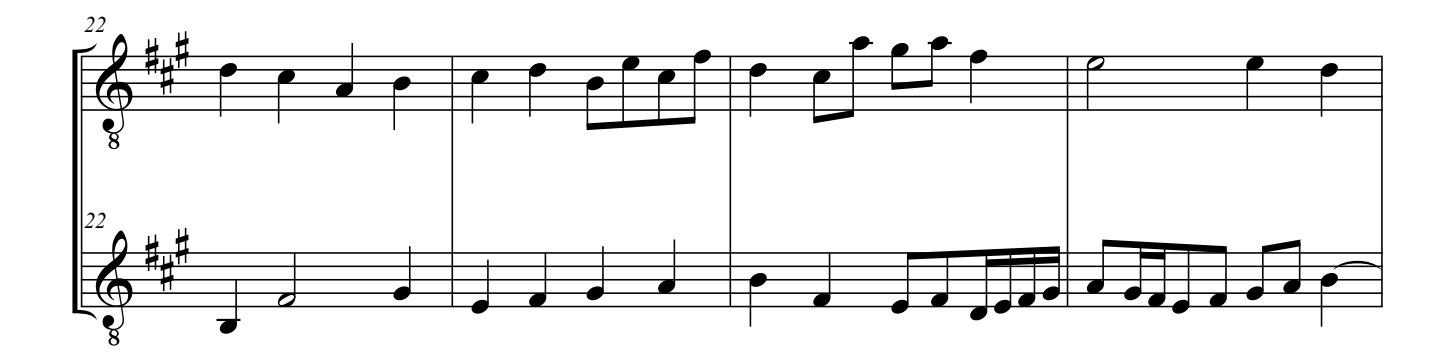

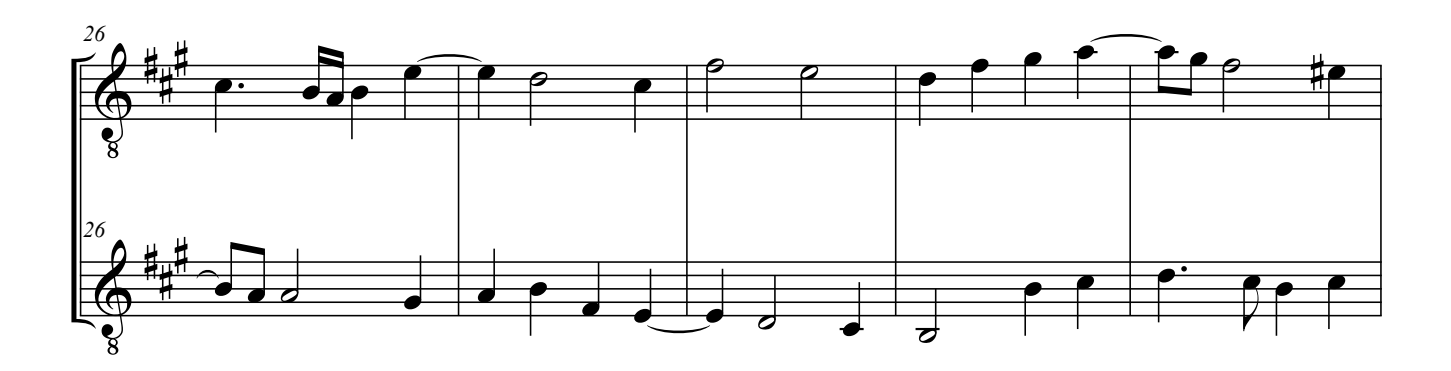

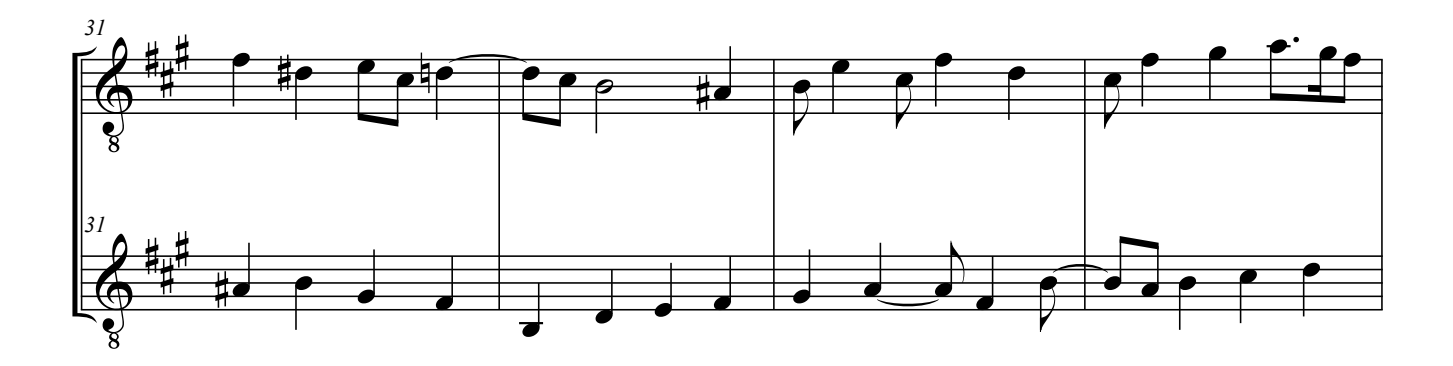

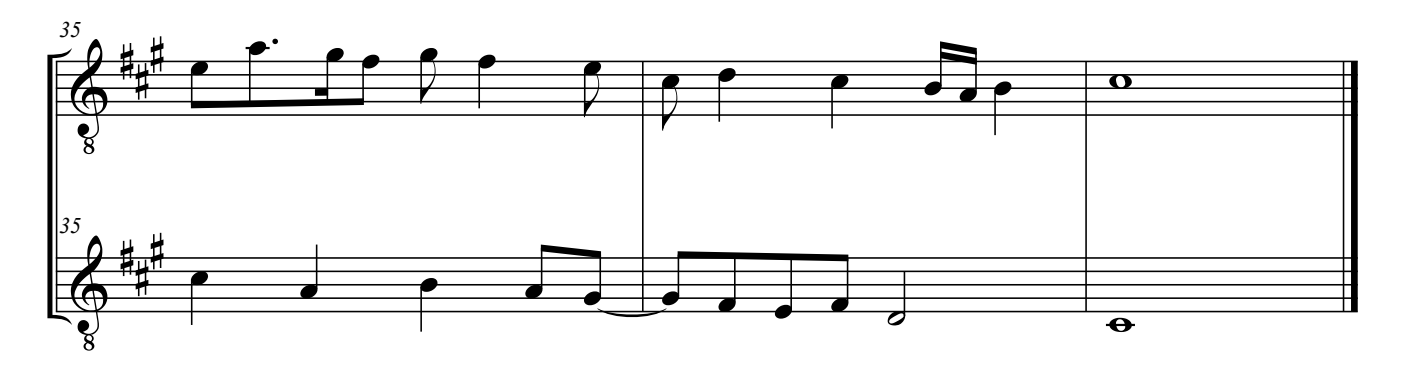

Galilei, Vincenzo - Contrapunto 5